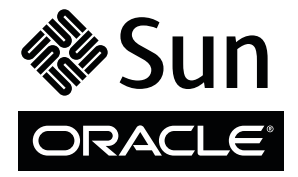

# SPARC Enterprise M8000/M9000 Servers

Getting Started Guide

### **Accessing the Documentation**

The full documentation set for SPARC Enterprise M8000/M9000 servers can be found at:

<http://www.oracle.com/pls/topic/lookup?ctx=E19170-01&id=homepage>

[http://www.oracle.com/pls/topic/lookup?ctx=E19415-01&id=homepage](http://oracle.com/pls/topic/lookup?ctx=E19415-01&id=homepage)

For translated versions of the documentation, go to the [http://www.oracle.com/technetwork/](http://oracle.com/technetwork/documentation/sparc-mseries-servers-252709.html) [documentation/sparc-mseries-servers-252709.html](http://oracle.com/technetwork/documentation/sparc-mseries-servers-252709.html) web site, then select your language to get the documentation set in your language.

**Note –** For late-breaking information about the SPARC Enterprise M8000/M9000 servers hardware, software, or documentation, refer to the *SPARC Enterprise M3000/M4000/M5000/M8000/M9000 Servers Product Notes* at: [http://www.oracle.com/technetwork/documentation/sparc-mseries-servers-252709.html.](http://oracle.com/technetwork/documentation/sparc-mseries-servers-252709.html)

## **SPARC Enterprise M8000/M9000 Servers Documentation**

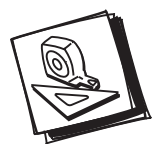

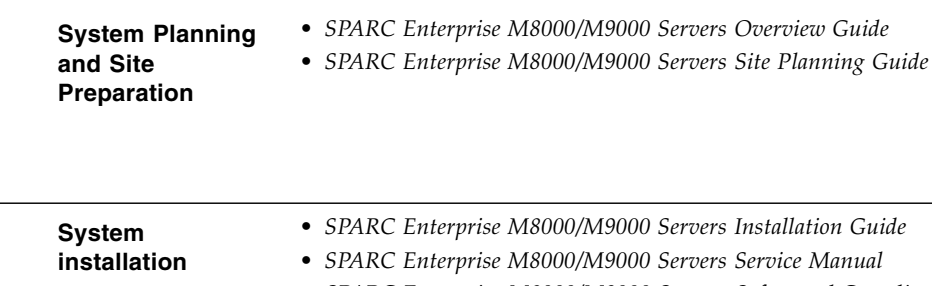

*• SPARC Enterprise M8000/M9000 Servers Service Manual • SPARC Enterprise M8000/M9000 Servers Safety and Compliance Manual • SPARC Enterprise M3000/M4000/M5000/M8000/M9000 Servers User's Guide for XSCF • SPARC Enterprise M3000/M4000/M5000/M8000/M9000 Servers Administration Guide* The SPARC Enterprise M8000/M9000 servers kit is packaged with the server and includes the following books: *• SPARC Enterprise M8000/M9000 Servers Getting Started Guide • Important Legal and Safety Information • SPARC Enterprise M8000/M9000 Servers Unpacking Guide* **Administration** *• SPARC Enterprise M3000/M4000/M5000/M8000/M9000 Servers Administration Guide • SPARC Enterprise M3000/M4000/M5000/M8000/M9000 Servers User's Guide for XSCF • SPARC Enterprise M3000/M4000/M5000/M8000/M9000 Servers XSCF Reference Manual • SPARC Enterprise M4000/M5000/M8000/M9000 Servers Capacity on Demand (COD) User's Guide • Sun Management Center Software Supplement • SPARC Enterprise M3000/M4000/M5000/8000/M9000 Servers Product Notes • SPARC Enterprise M4000/M5000/M8000/M9000 Servers Dynamic Reconfiguration (DR) User's Guide* **Repair and Troubleshooting** *• SPARC Enterprise M8000/M9000 Servers Service Manual • SPARC Enterprise M3000/M4000/M5000/M8000/M9000 Servers Administration Guide*

# **Installation Task Map for SPARC Enterprise M8000/M9000 Servers**

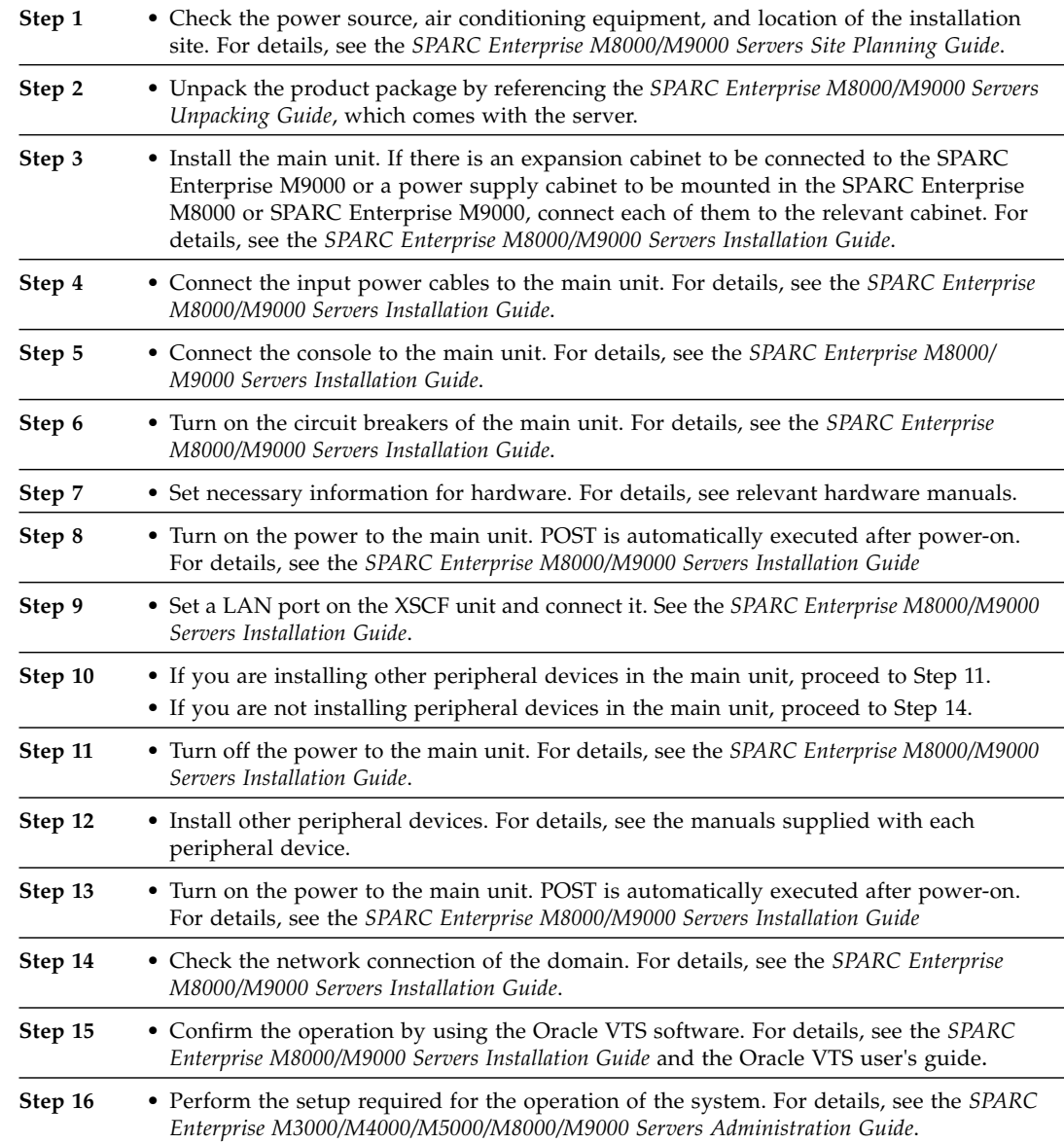

### **Accessing Documentation**

You can view, print, or purchase a broad selection of documentation, including localized versions, at: [http://www.oracle.com/technetwork/documentation/sparc-mseries-servers-252709.html](http://prac;e.com/technetwork/documentation/sparc-mseries-servers-252709.html)

#### **Contacting Technical Support**

If you have technical questions about this product that are not answered in this document, go to: <https://support.oracle.com>

Copyright © 2007, 2011, Oracle and/or its affiliates. All rights reserved. FUJITSU LIMITED provided technical input and review on portions of this material. Copyright © 2007, 2011, Oracle et/ou ses affiliés. Tous droits réservés. Entrée et revue tecnical fournies par FUJITSU LIMITED sur des parties de ce matériel.

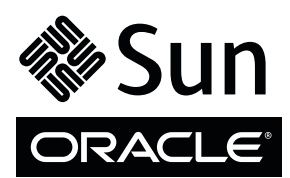

Part No.: E21592-01 Mfg No.: 7012632 Manual Code: C120-E394-03EN February 2011